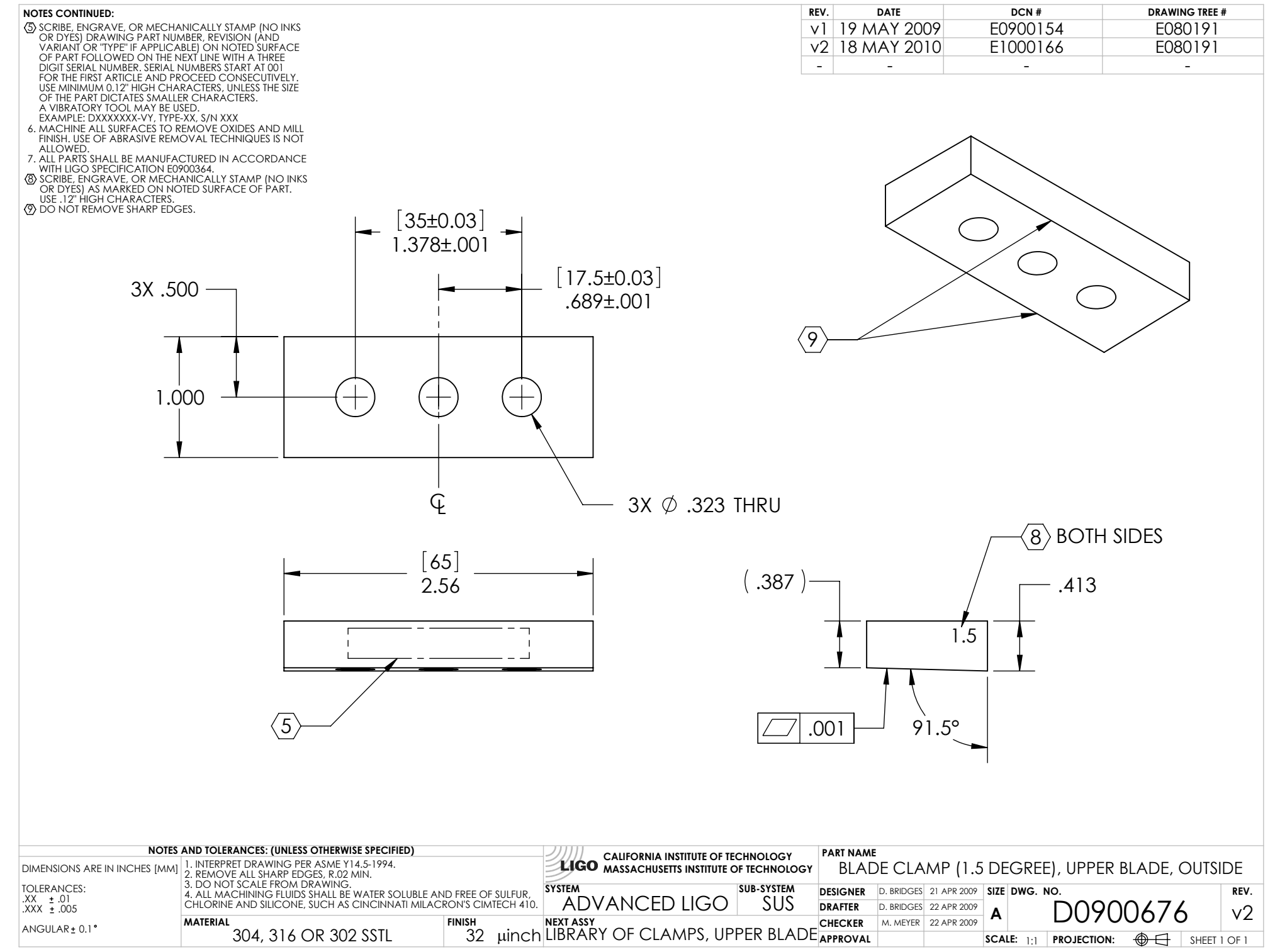

D0900676\_Advanced\_LIGO\_SUS\_HLTS\_Blade\_Clamp\_(1.5\_Degree),\_Upper\_Blade,\_Outside, PART PDM REV: V1-000, DRAWING PDM REV: V1-000